# Package 'TSSi'

October 12, 2016

<span id="page-0-0"></span>Type Package

Title Transcription Start Site Identification Version 1.18.0 Author Julian Gehring, Clemens Kreutz Maintainer Julian Gehring <jg-bioc@gmx.com> **Depends**  $R (= 2.13.2)$ Imports methods, BiocGenerics (>= 0.3.2), S4Vectors, Hmisc, minqa, stats, Biobase  $(>= 0.3.2)$ , plyr, IRanges Suggests rtracklayer Enhances parallel Description Identify and normalize transcription start sites in high-throughput sequencing data. License GPL-3 LazyLoad yes biocViews Sequencing, RNASeq, Genetics, Preprocessing NeedsCompilation yes

# R topics documented:

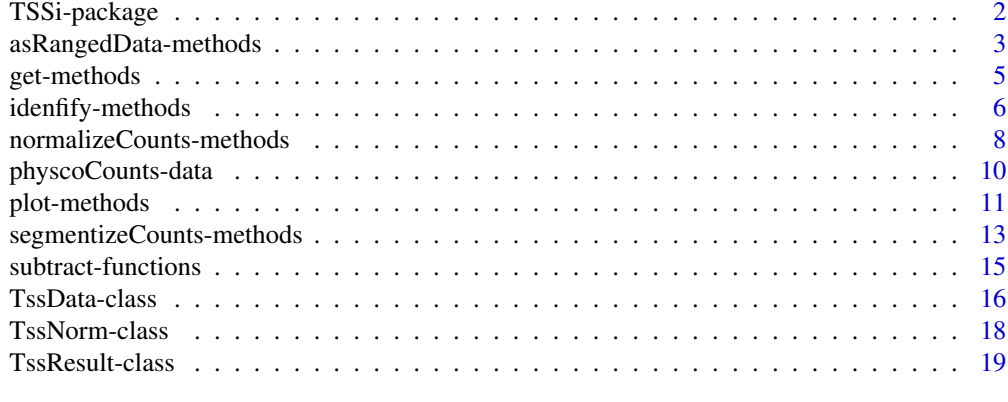

**Index** [21](#page-20-0)

# <span id="page-1-1"></span><span id="page-1-0"></span>Description

The TSSi package normalizes and identifies transcription start sites in high-throughput sequencing data.

#### Details

High throughput sequencing has become an essential experimental approach for the investigation of transcriptional mechanisms. For some applications like ChIP-seq, there are several available approaches for the prediction of peak locations. However, these methods are not designed for the identification of transcription start sites (TSS) because such data sets have qualitatively different noise.

The TSSi provides a heuristic framework for the identification of TSS based on high-throughput sequencing data. Probabilistic assumptions for the count distribution as well as for systematic errors, i.e. for contaminating measurements close to a TSS, are made and can be adapted by the user. The framework also comprises a regularization procedure which can be applied as a preprocessing step to decrease the noise and thereby reduce the number of false predictions.

The package is published under the GPL-3 license.

#### Author(s)

Clemens Kreutz, Julian Gehring, Jens Timmer

Maintainer: Julian Gehring <julian.gehring@fdm.uni-freiburg.de>

#### References

C. Kreutz, J. Gehring, D. Lang, J. Timmer, and S. Rensing: TSSi - An R package for transcription start site identification from high throughput sequencing data.

in preparation

# See Also

Package: [TSSi-package](#page-1-1)

Methods: [segmentizeCounts](#page-12-1), [normalizeCounts](#page-7-1), [identifyStartSites](#page-5-1), [get-methods](#page-4-1), [plot-methods](#page-10-1), [asRangedData-methods](#page-2-1)

Functions: [subtract-functions](#page-14-1)

Classes: [TssData](#page-15-1), [TssNorm](#page-17-1), [TssResult](#page-18-1)

Data set: [physcoCounts](#page-9-1)

# <span id="page-2-0"></span>asRangedData-methods 3

# Examples

```
## load data set
data(physcoCounts)
## segmentize data
attach(physcoCounts)
x <- segmentizeCounts(counts=counts, start=start, chr=chromosome,
region=region, strand=strand)
detach(physcoCounts)
x
segments(x)
## normalize data, w/o and w/ fitting
yRatio <- normalizeCounts(x)
yFit <- normalizeCounts(x, fit=TRUE)
yFit
## identify TSS
z <- identifyStartSites(yFit)
z
## inspect results
head(tss(z, 1))
plot(z, 1)
```
<span id="page-2-1"></span>asRangedData-methods *Convert to* RangedData

# Description

Convert data and results to objects of class RangedData.

# Usage

```
readsAsRangedData(x)
```
segmentsAsRangedData(x)

tssAsRangedData(x)

#### Arguments

x Object of class TssData or inherited; for tssAsRangedData an object of class TssResult.

# <span id="page-3-0"></span>Details

The RangedData class provides a widely used framework for representing sequence information. Converting the data to an object of this class allows an easy interaction with other packages and export to common formats, using for example the rtracklayer package. For an example, please see the vignette of this package.

# Value

An object of class RangedData

#### Methods

```
readsAsRangedData: signature(x="TssData")
```
Convert the reads, as obtained by the reads method, to an object of class RangedData.

```
segmentsAsRangedData: signature(x="TssData")
```
Convert the segments, as obtained by the segments method, to an object of class RangedData.

#### tssAsRangedData: signature(x="TssResult")

Convert the TSS predictions, as obtained by the tss method, to an object of class RangedData.

# Author(s)

Maintainer: Julian Gehring <julian.gehring@fdm.uni-freiburg.de>

#### See Also

#### [RangedData](#page-0-0)

Classes: [TssData](#page-15-1), [TssNorm](#page-17-1), [TssResult](#page-18-1)

Methods: [segmentizeCounts](#page-12-1), [normalizeCounts](#page-7-1), [identifyStartSites](#page-5-1), [get-methods](#page-4-1), [plot-methods](#page-10-1), [asRangedData-methods](#page-2-1)

Functions: [subtract-functions](#page-14-1)

Data set: [physcoCounts](#page-9-1)

Package: [TSSi-package](#page-1-1)

#### Examples

```
example(segmentizeCounts)
```
readsRd <- readsAsRangedData(x)

segmentsRd <- segmentsAsRangedData(x)

<span id="page-4-1"></span><span id="page-4-0"></span>

#### Description

Get methods for objects of the classes TssData, TssNorm, and TssResult.

#### Value

A data frame or list

# Methods

For class TssData, TssNorm (inherited), TssResult (inherited):

```
start: signature(x="TssData")
```
Get the read start sites. The second argument selects the individual segment; if missing returns a list containing the information of all segments.

```
end: signature(x="TssData")
```
Get the read end sites; see start.

```
counts: signature(object="TssData")
```
Get the raw read counts; see start.

```
reads: signature(x="TssData")
```
Get all the read data of the segments, including e.g. 'start', 'counts', 'replicate'; see start.

```
segments: signature(x="TssData")
```
Get the information associated with the segments, e.g. chromosome, strand, region. The optional second and third arguments select the segment and the variable of interest.

```
annotation: signature(x="TssData")
```
Get the annotation data, as passed through the annotation argument.

[: signature(x="TssData")

Subset the object, by name or index.

```
For class TssNorm, TssResult (inherited):
```
ratio: signature(x="TssNorm")

Get the normalized reads based on the Poisson ratios; see start.

```
fit: signature(x="TssNorm")
```
Get the normalized reads based on the fit; see start.

```
For class TssResult:
```

```
expect: signature(x="TssResult")
```
Get the expectation for non-specific reads; see start.

```
tss: signature(x="TssResult")
```
Get the identified transcription start sites; see start.

#### <span id="page-5-0"></span>Author(s)

Maintainer: Julian Gehring <julian.gehring@fdm.uni-freiburg.de>

# See Also

Classes: [TssData](#page-15-1), [TssNorm](#page-17-1), [TssResult](#page-18-1)

Methods: [segmentizeCounts](#page-12-1), [normalizeCounts](#page-7-1), [identifyStartSites](#page-5-1), [get-methods](#page-4-1), [plot-methods](#page-10-1), [asRangedData-methods](#page-2-1)

Functions: [subtract-functions](#page-14-1)

Data set: [physcoCounts](#page-9-1)

Package: [TSSi-package](#page-1-1)

# Examples

example(segmentizeCounts)

```
## some examples for get methods
start(x)
head(start(x, 1))
head(reads(x, 1))
```
segments(x) names(x)

idenfify-methods *Identify methods*

# <span id="page-5-1"></span>Description

Identify transcription start sites in sequence read count data.

# Usage

```
identifyStartSites(x, threshold=1, tau=c(20, 20), neighbor=TRUE,
fun=subtractExpectation, multicore=TRUE, ...)
```
# Arguments

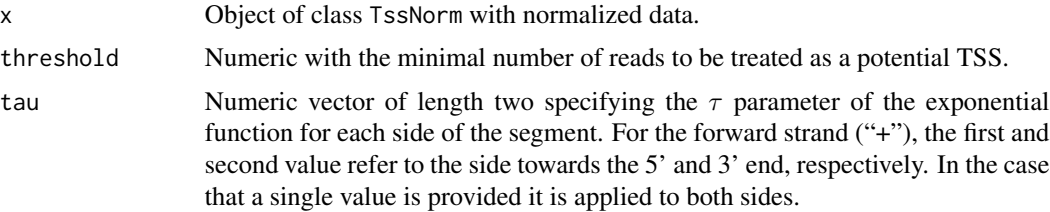

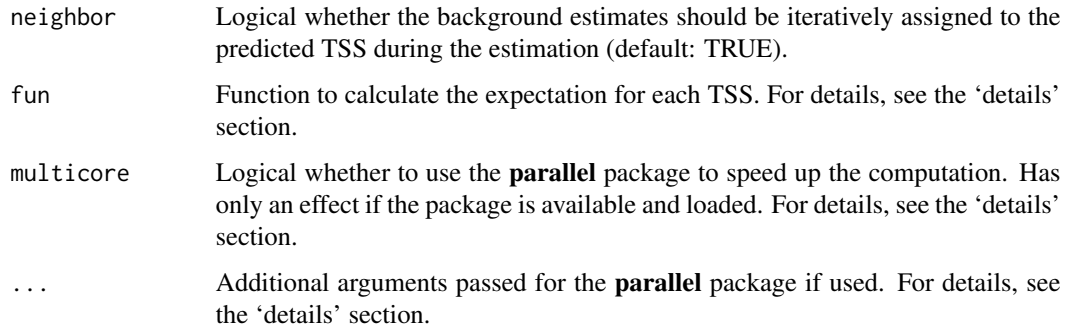

#### Details

After normalization of the count data, an iterative algorithm is applied for each segment to identify the TSS.

The expected number of false positive counts is initialized with a default value given by the read frequency in the whole data set. The position with the largest counts above is identified as a TSS, if the expected transcription level is at least one read above the expected number of false positive reads. The transcription levels for all TSS are calculated by adding all counts to their nearest neighbor TSS.

Then, the expected number of false positive reads is updated by convolution with exponential kernels. The decay rates  $\tau$  in 3' direction and towards the 5'-end can be chosen differently to account for the fact that false positive counts are preferably found in 5' direction of a TSS. This procedure is iterated as long as the set of TSS increases.

In order to distribute the identification step over multiple processor cores, the mclapply function of the **parallel** package can be used. For this, the **parallel** package has to be loaded manually before starting the computation, additional parameters are passed via the ... argument, e.g.as  $normalizeCounts(x, \qquad mc.cores=2)$ . The multicore argument can further be used to temporarily disable the parallel estimation by setting it to FALSE. Pleas note that the identification step is normally very fast and thus using parallel computation here may a minor impact as compared to the normalizeCounts method.

#### Value

An object of class TssResult.

#### Methods

Identify TSS:

```
identifyStartSites: signature(x="TssData")
    identifyStartSites(x, ...)
```
# Author(s)

Maintainer: Julian Gehring <julian.gehring@fdm.uni-freiburg.de>

# See Also

Classes: [TssData](#page-15-1), [TssNorm](#page-17-1), [TssResult](#page-18-1)

Methods: [segmentizeCounts](#page-12-1), [normalizeCounts](#page-7-1), [identifyStartSites](#page-5-1), [get-methods](#page-4-1), [plot-methods](#page-10-1), [asRangedData-methods](#page-2-1)

Functions: [subtract-functions](#page-14-1)

Data set: [physcoCounts](#page-9-1)

Package: [TSSi-package](#page-1-1)

# Examples

## preceding steps example(normalizeCounts)

## identify TSS z <- identifyStartSites(yFit)

z

normalizeCounts-methods

*Normalize methods*

# <span id="page-7-1"></span>Description

Normalize sequence read count data.

#### Usage

```
normalizeCounts(x, fun=mean, offset=10L, basal=1e-4, lambda=c(0.1, 0.1),
fit=FALSE, multicore=TRUE, optimizer="all", ...)
```
# Arguments

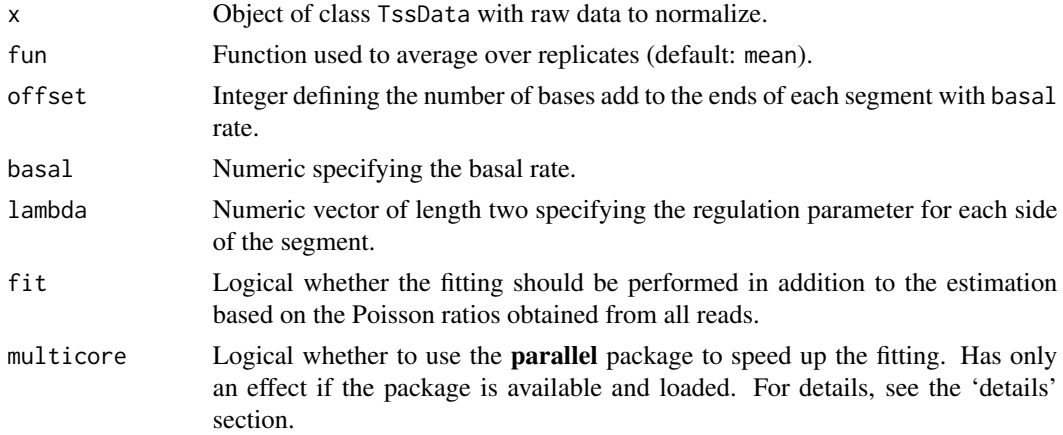

<span id="page-7-0"></span>

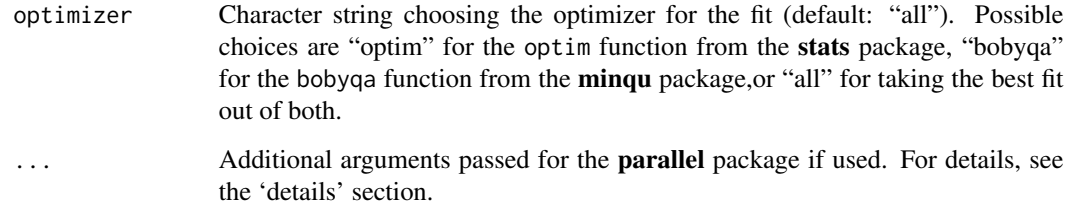

#### Details

The normalization reduces the noise by shrinking the counts towards zero. This step is intended to eliminate false positive counts as well as making further analyzes more robust by reducing the impact of large counts. Such a shrinkage or regularization procedure constitutes a well-established strategy in statistics to make predictions conservative, i.e. to reduce the number of false positive predictions.

An objective function is minimized to estimate the transcription level in a regularized manner. The log-likelihood is given by the product of the probabilities of the counts which is assumed as a Poisson distribution by default.

For  $\lambda_1 > 0$ , counts unequal to zero are penalized to obtain conservative estimates of the transcription levels with a preferably small number components, i.e. genomic positions, unequal to zero. The larger  $\lambda_1$ , the more conservative is the identification procedure.

To enhance the shrinkage of isolated counts in comparison to counts in regions of strong transcriptional activity, the information of consecutive genomic positions in the measurements is regarded by evaluating differences between adjacent count estimates.

In order to distribute the identification step over multiple processor cores, the mclapply function of the **parallel** package can be used. For this, the **parallel** package has to be loaded manually before starting the computation, additional parameters are passed via the ... argument, e.g.as normalizeCounts(x, mc.cores=2). The multicore argument can further be used to temporarily disable the parallel estimation by setting it to FALSE.

#### Value

An object of class TssNorm.

#### Methods

Normalize read data:

```
normalizeCounts: signature(x="TssData")
```

```
normalizeCounts(x, ...)
```
# Author(s)

Maintainer: Julian Gehring <julian.gehring@fdm.uni-freiburg.de>

# See Also

Classes: [TssData](#page-15-1), [TssNorm](#page-17-1), [TssResult](#page-18-1)

Methods: [segmentizeCounts](#page-12-1), [normalizeCounts](#page-7-1), [identifyStartSites](#page-5-1), [get-methods](#page-4-1), [plot-methods](#page-10-1), [asRangedData-methods](#page-2-1)

Functions: [subtract-functions](#page-14-1)

Data set: [physcoCounts](#page-9-1)

Package: [TSSi-package](#page-1-1)

# Examples

```
## preceding steps
example(segmentizeCounts)
## normalize data, w/o and w/ fitting
yRatio <- normalizeCounts(x)
yFit <- normalizeCounts(x, fit=TRUE)
yFit
## Not run:
## parallel computation
library(parallel)
yFit <- normalizeCounts(x, fit=TRUE, mc.ncores=2)
```

```
## End(Not run)
```
physcoCounts-data *CAP capture data*

#### <span id="page-9-1"></span>Description

Data of a 5'-CAP capture experiment, after mapping the reads to the genome.

# Usage

```
data(physcoCounts)
```
# Format

physcoCounts Data frame with results from a 5'-CAP capture experiment, with the columns:

chromosome Chromosome the read is mapped to.

- region Predefined region based on annotations, which can be treated independently in the analysis.
- start Start position, given as bp, of the 5' end of the read.
- strand Forward and reverse strand, given as '+' and '-', respectively.
- counts Number of reads at the respective position.

<span id="page-9-0"></span>

# <span id="page-10-0"></span>plot-methods 11

# Details

The transcription data from Physcomitrella patens was mapped using the bowtie software. Then, the positions of 5' ends of each read were extracted and the number of reads at each position counted.

For further details, please see the publication.

# Source

Rensing et al., 2011. in preparation

# See Also

Classes: [TssData](#page-15-1), [TssNorm](#page-17-1), [TssResult](#page-18-1)

Methods: [segmentizeCounts](#page-12-1), [normalizeCounts](#page-7-1), [identifyStartSites](#page-5-1), [get-methods](#page-4-1), [plot-methods](#page-10-1), [asRangedData-methods](#page-2-1)

Functions: [subtract-functions](#page-14-1)

Data set: [physcoCounts](#page-9-1)

Package: [TSSi-package](#page-1-1)

# Examples

## load data set data(physcoCounts)

<span id="page-10-1"></span>plot-methods *Plot methods*

# Description

Plot the data and results of the TSSi package.

# Usage

plot(x, y, ...)

# Arguments

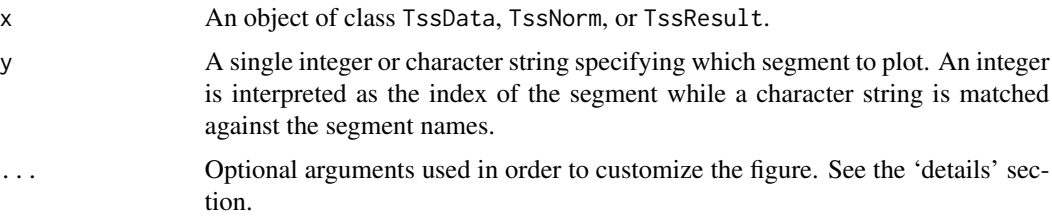

#### Details

With the plot method, the raw, normalized, or final data can easily be visualized.

The plot method uses a special system in order to customize the graphical elements of the figure. It allows to refer to the different components with the name of the additional input argument; its value is a list containing named graphical parameters for the underlying plot function. The following list describes the available names and their contribution.

plot Graphical parameters for the axes and the labeling, passed to the plot function.

counts Logical indicating whether the raw counts should be plotted.

countsArgs Graphical parameters for the 'counts' variable, passed to the points function.

ratio Logical indicating whether the estimates based on the Poisson ratios should be plotted.

ratioArgs Graphical parameters for the 'ratio' variable, passed to the points function.

fit Logical indicating whether the estimates based on the fitting should be plotted.

fitArgs Graphical parameters for the 'fit' variable, passed to the points function.

expect Logical indicating whether the background estimates should be plotted.

expectArgs Graphical parameters for the 'expect' variable, passed to the points function.

expect Logical indicating whether the background estimates should be computed for all positions, rather than only for those with reads.

tss Logical indicating whether the identified TSS should be plotted.

tssArgs Graphical parameters for the 'tss' variable, passed to the points function.

threshold Logical indicating whether the threshold parameter used in the identification step should be indicated.

thresholdArgs Graphical parameters for the 'threshold' variable, passed to the abline function.

rug Logical indicating whether the location of the identified TSS should be indicated.

rugArgs Graphical parameters for the 'rug' variable, passed to the rug function.

baseline Logical indicating whether a baseline indicating zero reads should be drawn.

baselineArgs Graphical parameters for the 'baseline' variable, passed to the abline function.

legend Logical indicating whether a legend should be plotted.

legendArgs Graphical parameters for the 'legend' variable, passed to the legend function.

Thus, for (a) omitting the ratio estimates, the threshold, and the legend, (b) customizing the graphical parameters of the raw read counts, (c) customizing the axis labels and the title, the following code can be used:

plot(x, 1, ratio=FALSE, threshold=FALSE, legend=FALSE, countsArgs=list(type="h", col="darkgray", p 's1\_-\_155'")

#### **Methods**

Visualize the raw data:

```
plot: signature(x="TssData")
    plot(x, y, counts=TRUE, legend=TRUE, ...)
```
<span id="page-12-0"></span>Visualize the normalized data:

plot: signature(x="TssNorm")

plot(x, y, counts=TRUE, ratio=TRUE, fit=TRUE, legend=TRUE,...)

Visualize the normalized data along with the identified TSS:

```
plot: signature(x="TssResult")
```
 $plot(x, y, counts=TRUE, ratio=TRUE, fit=TRUE, expected=FALSE,ts=TRUE, threshold=TRUE, rug=TRUE,  $l_0$$ 

#### Author(s)

Maintainer: Julian Gehring <julian.gehring@fdm.uni-freiburg.de>

# See Also

```
Classes: TssData, TssNorm, TssResult
Methods: segmentizeCounts, normalizeCounts, identifyStartSites, get-methods, plot-methods,
asRangedData-methods
Functions: subtract-functions
Data set: physcoCounts
Package: TSSi-package
```
#### Examples

## preceding steps example(identifyStartSites)

```
## plot
plot(yFit, 1)
```

```
## plot w/ some custom settings
plot(z, 1, ratio=FALSE, threshold=FALSE, countsArgs=list(type="h",
col="darkgray", pch=NA), plotArgs=list(xlab="Genomic position",
main="TSS for segment 's1_-_155'"))
```
segmentizeCounts-methods

*Segmentize methods*

#### <span id="page-12-1"></span>Description

Import sequence read count data and transform it into segments.

#### Usage

```
segmentizeCounts(counts, start, end=start, chr=rep(1L, length(start)),
region=rep(1L, length(start)), strand=rep("*", length(start)),
replicate=rep(1L, length(start)), annotation=NULL, ...)
```
# Arguments

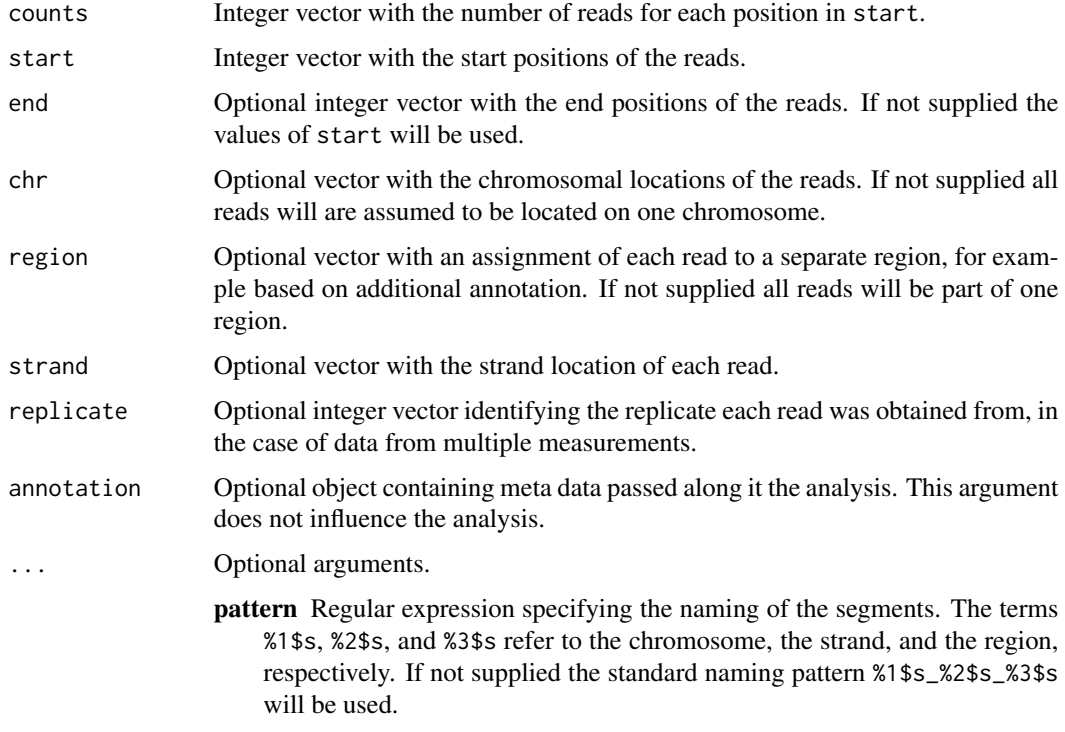

# Details

The segmentizeCounts method takes the raw data and breaks it into segments which will be analyzed separately in the subsequent steps. Segments are defined in a way such that any has a unique combination of the input arguments chr, region, and strand. In case any of these is not supplied it is assumed that all reads belong to one chromosome, region, or strand, respectively. Usage of the region argument is beneficial if the location of potential TSS can be constrained below the level of chromosomes and strands.

#### Value

```
An object of class TssData.
```
#### Methods

Import read data and transform it into segments:

```
segmentizeCounts: signature(nReads="integer", start="integer")
    segmentizeCounts(counts, start, ...)
```
# Author(s)

Maintainer: Julian Gehring <julian.gehring@fdm.uni-freiburg.de>

# <span id="page-14-0"></span>subtract-functions is the subtract-functions of the state of the state of the state of the state of the state of the state of the state of the state of the state of the state of the state of the state of the state of the s

# See Also

Classes: [TssData](#page-15-1), [TssNorm](#page-17-1), [TssResult](#page-18-1)

Methods: [segmentizeCounts](#page-12-1), [normalizeCounts](#page-7-1), [identifyStartSites](#page-5-1), [get-methods](#page-4-1), [plot-methods](#page-10-1), [asRangedData-methods](#page-2-1)

Functions: [subtract-functions](#page-14-1)

Data set: [physcoCounts](#page-9-1)

Package: [TSSi-package](#page-1-1)

#### Examples

## load data set example(physcoCounts)

```
## import and segmentize data
attach(physcoCounts)
x <- segmentizeCounts(counts=counts, start=start, chr=chromosome,
region=region, strand=strand)
detach(physcoCounts)
```
<span id="page-14-1"></span>subtract-functions *Subtract functions*

#### Description

Functions subtracting the expectation value used in the identification of TSS.

#### Usage

```
subtractExpectation(fg, bg, indTss, pos, basal, tau, extend=FALSE)
```
# Arguments

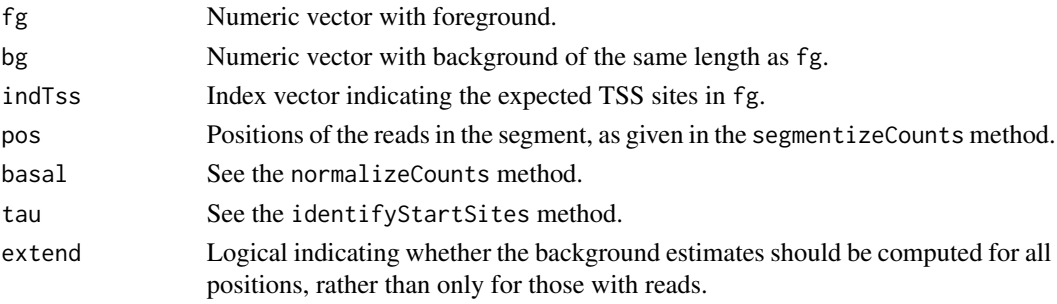

# Details

The subtractExpectation function is one approach on how to subtract the expectation value. Other functions with the same call structure can be used in the detection of the TSS by passing it as fun argument in the identifyStartSites method.

# See Also

Classes: [TssData](#page-15-1), [TssNorm](#page-17-1), [TssResult](#page-18-1) Methods: [segmentizeCounts](#page-12-1), [normalizeCounts](#page-7-1), [identifyStartSites](#page-5-1), [get-methods](#page-4-1), [plot-methods](#page-10-1), [asRangedData-methods](#page-2-1) Functions: [subtract-functions](#page-14-1) Data set: [physcoCounts](#page-9-1) Package: [TSSi-package](#page-1-1)

#### Examples

args(subtractExpectation)

<span id="page-15-1"></span>TssData-class *Class* TssData

#### Description

Class TssData storing raw sequence read data.

# Slots

reads: List with the read data for each segment.

segments: Data frame with the information of the individual segments.

parameters: List with parameters used for the analysis.

annotation: Annotation data object, as passed through the annotation argument.

### **Methods**

segmentizeCounts methods:

segmentizeCounts: signature(nReads="integer", start="integer") Import raw data and divide into segments.

plot method:

plot: signature(x="TssData", y="ANY") Visualize the data.

get methods:

start: signature(x="TssData")

Get the read start sites. The second argument selects the individual segment; if missing returns a list containing the information of all segments.

# end: signature(x="TssData")

Get the read end sites, see start.

<span id="page-15-0"></span>

# TssData-class 17

```
counts: signature(x="TssData")
```
Get the raw read counts, see start.

```
reads: signature(x="TssData")
```
Get all the read data of the segments, including e.g. 'start', 'counts', 'replicate', , see start.

```
segments: signature(x="TssData")
```
Get the information associated with the segments, e.g. chromosome, strand, region. The second and third argument select the segment and the variable of interest.

```
parameters: signature(x="TssData")
```
Get the parameters used in the analysis.

```
annotation: signature(x="TssData")
```
Get the annotation data, as passed through the annotation argument.

```
[: signature(x="TssData")
```
Subset the object, by name or index.

show methods:

```
show: signature(object="TssData")
```
asRangedData methods:

```
readsAsRangedData: signature(x="TssData")
```
Convert the reads, as obtained by the reads method, to an object of class RangedData.

```
segmentsAsRangedData: signature(x="TssData")
```
Convert the segments, as obtained by the segments method, to an object of class RangedData.

# Author(s)

Maintainer: Julian Gehring <julian.gehring@fdm.uni-freiburg.de>

#### See Also

Classes: [TssData](#page-15-1), [TssNorm](#page-17-1), [TssResult](#page-18-1)

Methods: [segmentizeCounts](#page-12-1), [normalizeCounts](#page-7-1), [identifyStartSites](#page-5-1), [get-methods](#page-4-1), [plot-methods](#page-10-1), [asRangedData-methods](#page-2-1)

Functions: [subtract-functions](#page-14-1)

Data set: [physcoCounts](#page-9-1)

Package: [TSSi-package](#page-1-1)

#### Examples

showClass("TssData")

<span id="page-17-1"></span><span id="page-17-0"></span>TssNorm-class *Class* TssNorm

#### Description

Class TssNorm storing normalized sequence read data.

# Slots

reads: List with the read data for each segment.

segments: Data frame with the information of the individual segments.

annotation: Annotation data object, as passed through the annotation argument.

# Methods

All methods for class TssData, as well as:

identifyStartSites methods:

```
identifyStartSites: signature(x="TssNorm")
    Identify TSS in the normalized data.
```
get methods:

```
ratio: signature(x="TssNorm")
```
Get the normalized reads based on the Poisson ratios, seestart.

fit: signature(x="TssNorm")

Get the normalized reads based on the fit, seestart.

```
[: signature(x="TssNorm")
     Subset the object, by name or index.
```
#### Author(s)

Maintainer: Julian Gehring <julian.gehring@fdm.uni-freiburg.de>

#### See Also

Classes: [TssData](#page-15-1), [TssNorm](#page-17-1), [TssResult](#page-18-1)

Methods: [segmentizeCounts](#page-12-1), [normalizeCounts](#page-7-1), [identifyStartSites](#page-5-1), [get-methods](#page-4-1), [plot-methods](#page-10-1), [asRangedData-methods](#page-2-1)

Functions: [subtract-functions](#page-14-1)

Data set: [physcoCounts](#page-9-1)

Package: [TSSi-package](#page-1-1)

# Examples

showClass("TssNorm")

# <span id="page-18-1"></span><span id="page-18-0"></span>Description

Class TssResult storing final sequence read data with identified TSS.

# **Slots**

reads: List with the read data for each segment.

segments: Data frame with the information of the individual segments.

tss: List of the identified TSS locations.

annotation: Annotation data object, as passed through the annotation argument.

parameters: List with the parameters.

#### **Methods**

All methods for class TssNorm, as well as:

identify methods:

```
identifyStartSites: signature(x="TssNorm")
    Identify TSS in the normalized data.
```
get methods:

```
expect: signature(x="TssResult")
     Get the expectation for non-specific reads, seestart.
```
tss: signature(x="TssResult") Get the identified transcription start sites, seestart.

[: signature(x="TssResult") Subset the object, by name or index.

asRangedData methods:

```
tssAsRangedData: signature(x="TssResult")
```
Convert the tss predictions, as obtained by the tss method, to an object of class RangedData.

# Author(s)

Maintainer: Julian Gehring <julian.gehring@fdm.uni-freiburg.de>

# See Also

Classes: [TssData](#page-15-1), [TssNorm](#page-17-1), [TssResult](#page-18-1)

Methods: [segmentizeCounts](#page-12-1), [normalizeCounts](#page-7-1), [identifyStartSites](#page-5-1), [get-methods](#page-4-1), [plot-methods](#page-10-1), [asRangedData-methods](#page-2-1)

Functions: [subtract-functions](#page-14-1)

Data set: [physcoCounts](#page-9-1)

Package: [TSSi-package](#page-1-1)

# Examples

showClass("TssResult")

<span id="page-19-0"></span>

# <span id="page-20-0"></span>**Index**

∗Topic IO asRangedData-methods, [3](#page-2-0) segmentizeCounts-methods, [13](#page-12-0) ∗Topic classes TssData-class, [16](#page-15-0) TssNorm-class, [18](#page-17-0) TssResult-class, [19](#page-18-0) ∗Topic datasets physcoCounts-data, [10](#page-9-0) ∗Topic hplot plot-methods, [11](#page-10-0) ∗Topic htest TSSi-package, [2](#page-1-0) ∗Topic methods asRangedData-methods, [3](#page-2-0) get-methods, [5](#page-4-0) idenfify-methods, [6](#page-5-0) normalizeCounts-methods, [8](#page-7-0) plot-methods, [11](#page-10-0) segmentizeCounts-methods, [13](#page-12-0) TssData-class, [16](#page-15-0) TssNorm-class, [18](#page-17-0) TssResult-class, [19](#page-18-0) ∗Topic models idenfify-methods, [6](#page-5-0) normalizeCounts-methods, [8](#page-7-0) TSSi-package, [2](#page-1-0) ∗Topic package TSSi-package, [2](#page-1-0) [,TssData,ANY,ANY,ANY-method *(*get-methods*)*, [5](#page-4-0) [,TssData-method *(*get-methods*)*, [5](#page-4-0) [,TssNorm,ANY,ANY,ANY-method *(*get-methods*)*, [5](#page-4-0) [,TssNorm-method *(*get-methods*)*, [5](#page-4-0) [,TssResult,ANY,ANY,ANY-method *(*get-methods*)*, [5](#page-4-0) [,TssResult-method *(*get-methods*)*, [5](#page-4-0)

```
annotation (get-methods), 5
```
annotation,TssData-method *(*get-methods*)*, [5](#page-4-0) annotation-TSSi *(*get-methods*)*, [5](#page-4-0) asRangedData *(*asRangedData-methods*)*, [3](#page-2-0) asRangedData-methods, [3](#page-2-0) asRangedData-TSSi *(*asRangedData-methods*)*, [3](#page-2-0) assessGradPoisson *(*normalizeCounts-methods*)*, [8](#page-7-0) assessPoisson *(*normalizeCounts-methods*)*, [8](#page-7-0)

counts *(*get-methods*)*, [5](#page-4-0) counts,TssData-method *(*get-methods*)*, [5](#page-4-0) counts-TSSi *(*get-methods*)*, [5](#page-4-0)

```
delta (get-methods), 5
delta,TssResult-method (get-methods), 5
delta-TSSi (get-methods), 5
```
end,TssData-method *(*get-methods*)*, [5](#page-4-0) end-TSSi *(*get-methods*)*, [5](#page-4-0) expect *(*get-methods*)*, [5](#page-4-0) expect,TssResult-method *(*get-methods*)*, [5](#page-4-0) expect-TSSi *(*get-methods*)*, [5](#page-4-0)

fit *(*get-methods*)*, [5](#page-4-0) fit,TssNorm-method *(*get-methods*)*, [5](#page-4-0) fit-TSSi *(*get-methods*)*, [5](#page-4-0)

get-methods, [5](#page-4-0) get-TSSi *(*get-methods*)*, [5](#page-4-0)

idenfify-methods, [6](#page-5-0) identifyStartSites, *[2](#page-1-0)*, *[4](#page-3-0)*, *[6](#page-5-0)*, *[8](#page-7-0)*, *[10,](#page-9-0) [11](#page-10-0)*, *[13](#page-12-0)*, *[15](#page-14-0)[–18](#page-17-0)*, *[20](#page-19-0)* identifyStartSites *(*idenfify-methods*)*, [6](#page-5-0) identifyStartSites,TssData-method *(*idenfify-methods*)*, [6](#page-5-0) identifyStartSites-TSSi *(*idenfify-methods*)*, [6](#page-5-0)

names,TssData-method *(*get-methods*)*, [5](#page-4-0) names-TSSi *(*get-methods*)*, [5](#page-4-0) normalizeCounts, *[2](#page-1-0)*, *[4](#page-3-0)*, *[6](#page-5-0)*, *[8](#page-7-0)*, *[10,](#page-9-0) [11](#page-10-0)*, *[13](#page-12-0)*, *[15](#page-14-0)[–18](#page-17-0)*, *[20](#page-19-0)* normalizeCounts *(*normalizeCounts-methods*)*, [8](#page-7-0) normalizeCounts,TssData-method *(*normalizeCounts-methods*)*, [8](#page-7-0) normalizeCounts-methods, [8](#page-7-0) normalizeCounts-TSSi *(*normalizeCounts-methods*)*, [8](#page-7-0) parameters *(*get-methods*)*, [5](#page-4-0) parameters,TssData-method *(*get-methods*)*, [5](#page-4-0) parameters-TSSi *(*get-methods*)*, [5](#page-4-0) physcoCounts, *[2](#page-1-0)*, *[4](#page-3-0)*, *[6](#page-5-0)*, *[8](#page-7-0)*, *[10,](#page-9-0) [11](#page-10-0)*, *[13](#page-12-0)*, *[15–](#page-14-0)[18](#page-17-0)*, *[20](#page-19-0)* physcoCounts *(*physcoCounts-data*)*, [10](#page-9-0) physcoCounts-data, [10](#page-9-0) physcoCounts-TSSi *(*physcoCounts-data*)*, [10](#page-9-0) plot *(*plot-methods*)*, [11](#page-10-0) plot,TssData,ANY-method *(*plot-methods*)*, [11](#page-10-0) plot,TssData-method *(*plot-methods*)*, [11](#page-10-0) plot,TssNorm,ANY-method *(*plot-methods*)*, [11](#page-10-0) plot,TssNorm-method *(*plot-methods*)*, [11](#page-10-0) plot,TssResult,ANY-method *(*plot-methods*)*, [11](#page-10-0) plot,TssResult-method *(*plot-methods*)*, [11](#page-10-0) plot-methods, [11](#page-10-0) plot-TSSi *(*plot-methods*)*, [11](#page-10-0) RangedData, *[4](#page-3-0)* ratio *(*get-methods*)*, [5](#page-4-0) ratio,TssNorm-method *(*get-methods*)*, [5](#page-4-0) ratio-TSSi *(*get-methods*)*, [5](#page-4-0) reads *(*get-methods*)*, [5](#page-4-0) reads,TssData-method *(*get-methods*)*, [5](#page-4-0) reads-TSSi *(*get-methods*)*, [5](#page-4-0) readsAsRangedData *(*asRangedData-methods*)*, [3](#page-2-0) readsAsRangedData,TssData-method *(*asRangedData-methods*)*, [3](#page-2-0) readsAsRangedData-TSSi *(*asRangedData-methods*)*, [3](#page-2-0) segmentizeCounts, *[2](#page-1-0)*, *[4](#page-3-0)*, *[6](#page-5-0)*, *[8](#page-7-0)*, *[10,](#page-9-0) [11](#page-10-0)*, *[13](#page-12-0)*,

*[15](#page-14-0)[–18](#page-17-0)*, *[20](#page-19-0)*

```
(segmentizeCounts-methods), 13
segmentizeCounts,integer,integer-method
        (segmentizeCounts-methods), 13
segmentizeCounts-methods, 13
segmentizeCounts-TSSi
        (segmentizeCounts-methods), 13
segments (get-methods), 5
segments,TssData-method (get-methods), 5
segments-TSSi (get-methods), 5
segmentsAsRangedData
        (asRangedData-methods), 3
segmentsAsRangedData,TssData-method
        (asRangedData-methods), 3
segmentsAsRangedData-TSSi
        (asRangedData-methods), 3
show,TssData-method (TssData-class), 16
show,TssNorm-method (TssNorm-class), 18
show,TssResult-method
        (TssResult-class), 19
show-TSSi (TssData-class), 16
start,TssData-method (get-methods), 5
start-TSSi (get-methods), 5
subtract-functions, 15
subtractExpectation
        (subtract-functions), 15
subtractExpectation-TSSi
        (subtract-functions), 15
tss (get-methods), 5
tss,TssResult-method (get-methods), 5
tss-TSSi (get-methods), 5
tssAsRangedData (asRangedData-methods),
        3
tssAsRangedData,TssResult-method
        (asRangedData-methods), 3
tssAsRangedData-TSSi
        (asRangedData-methods), 3
TssData, 2, 4, 6, 8, 10, 11, 13, 15–18, 20
TssData (TssData-class), 16
TssData-class, 16
TssData-TSSi (TssData-class), 16
TSSi (TSSi-package), 2
TSSi-package, 2, 4
TssNorm, 2, 4, 6, 8, 10, 11, 13, 15–18, 20
TssNorm (TssNorm-class), 18
TssNorm-class, 18
TssNorm-TSSi (TssNorm-class), 18
TssResult, 2, 4, 6, 8, 10, 11, 13, 15–18, 20
```
segmentizeCounts

#### $I<sub>N</sub>DEX$  23

```
TssResult
(TssResult-class
)
, 19
TssResult-class
, 19
TssResult-TSSi
(TssResult-class
)
, 19
```